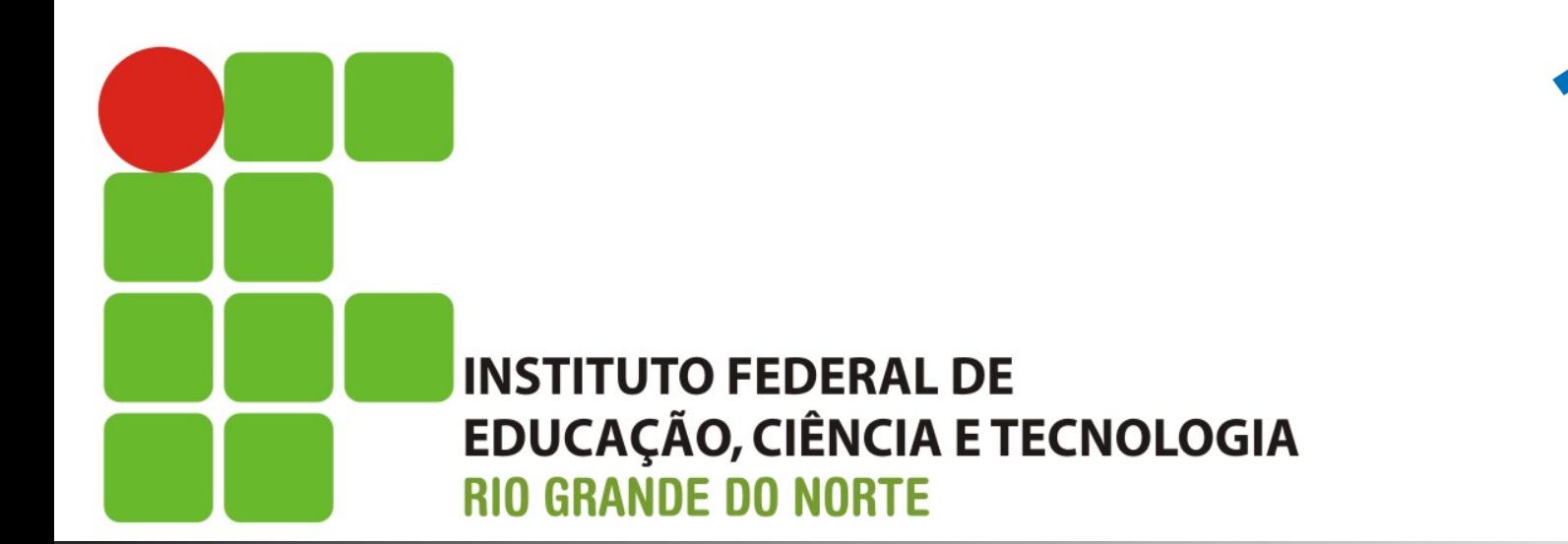

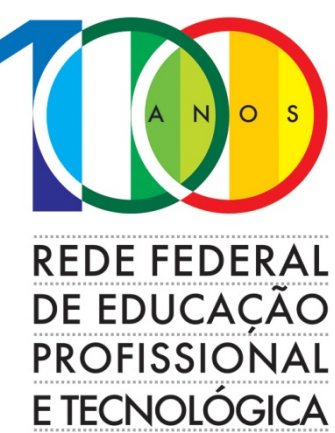

### **Redes de Computadores**

Aula: Roteamento Professor: Jefferson Silva

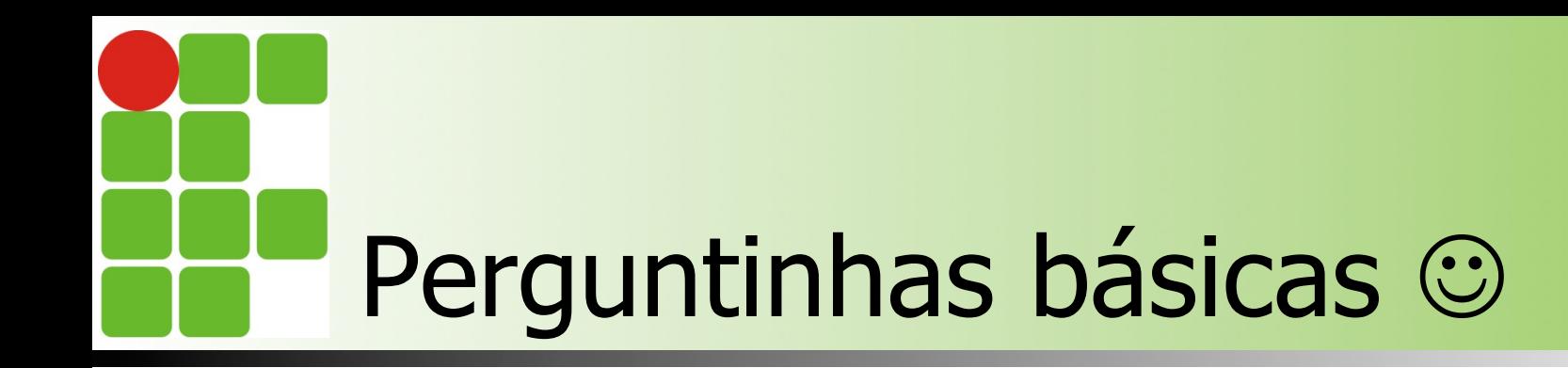

- O que é rotear ?
- O que é uma rota?
- **Porque rotear?**
- **n** Como sua requisição chega no facebook ?

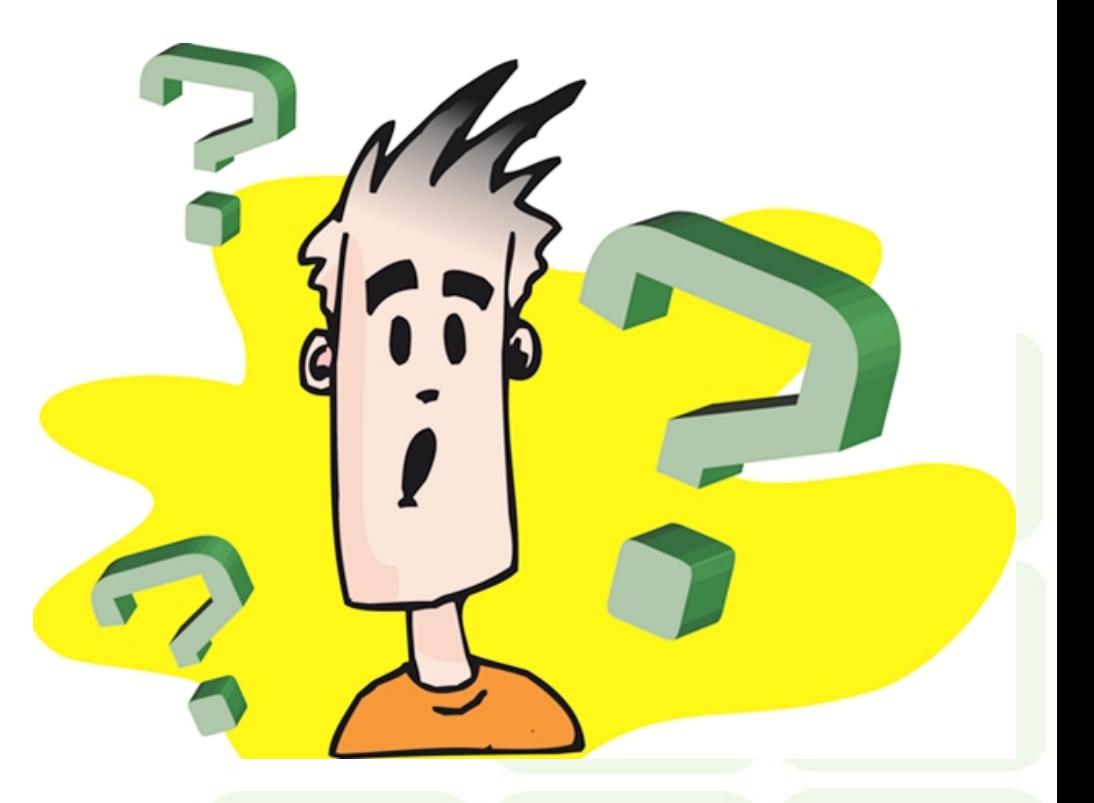

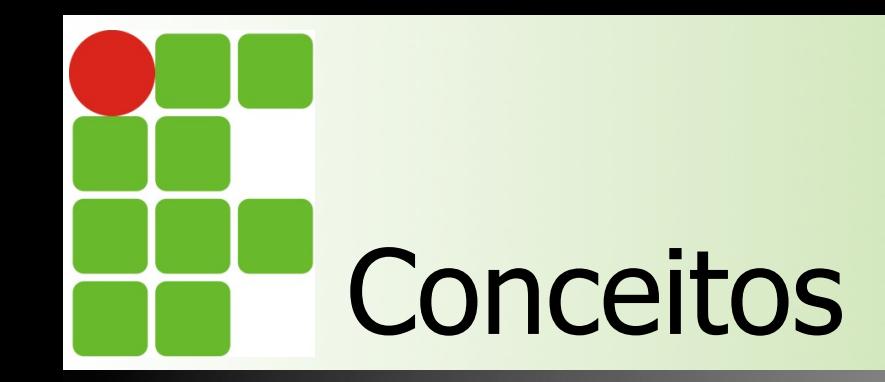

#### **N** "Roteamento é a transferência de informação da origem até o destino através de uma rede"

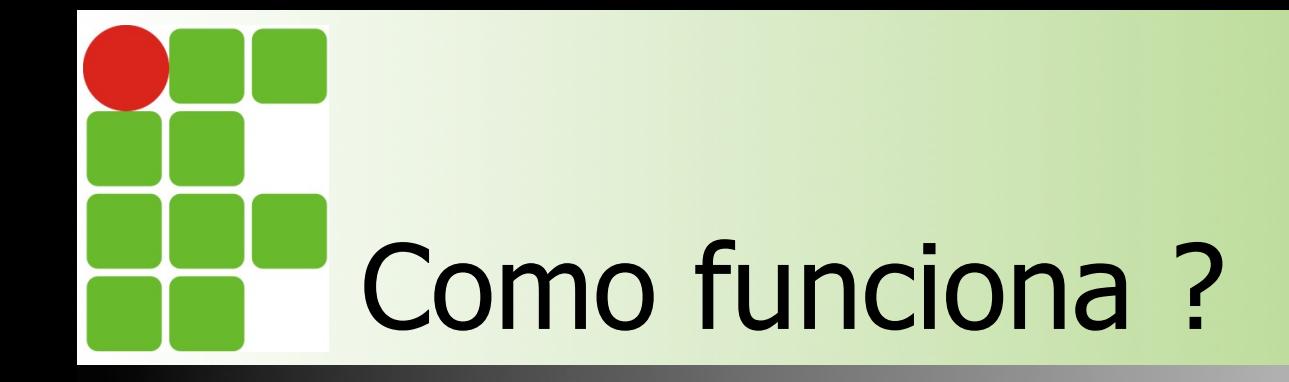

O protocolo IP é a base de tudo

• IPs válidos X IPs privados

Roteamento != Encaminhamento

Algoritmos de roteamento

• Estáticos vs dinâmicos

#### Tabela de roteamento

- Métrica
- Troca de mensagens

# Como funciona

- $\blacksquare$  O host, ao enviar o pacote, verifica se o host de destino se encontra na mesma subrede. Se sim, realiza a entrega direta;
- Caso não esteja na mesma subrede, ele encaminha o pacote para o seu gateway;
- O gateway, ao receber o pacote, verifica por onde deve encaminhar …
- Quando o roteador final, receber o pacote, entrega diretamente ao host de destino

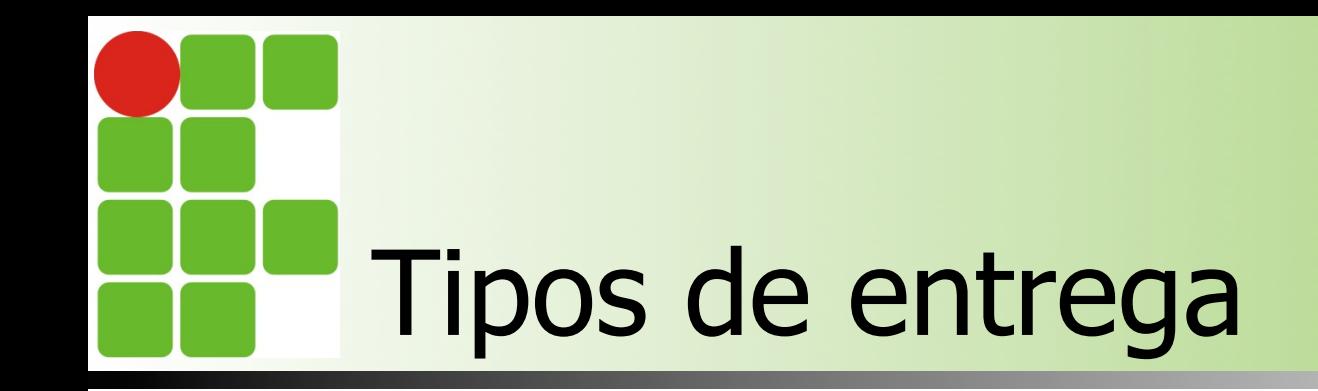

- Direta: ocorre quando ambos os hosts estão na mesma subrede;
- **n** Indireta: ocorre quando os dois hosts não estão na mesma subrede
	- **Exemplo: quando você tenta acessar o** google, o seu computador está realizando uma entrega indireta, pois você não tem um servidor do google na sua casa;)

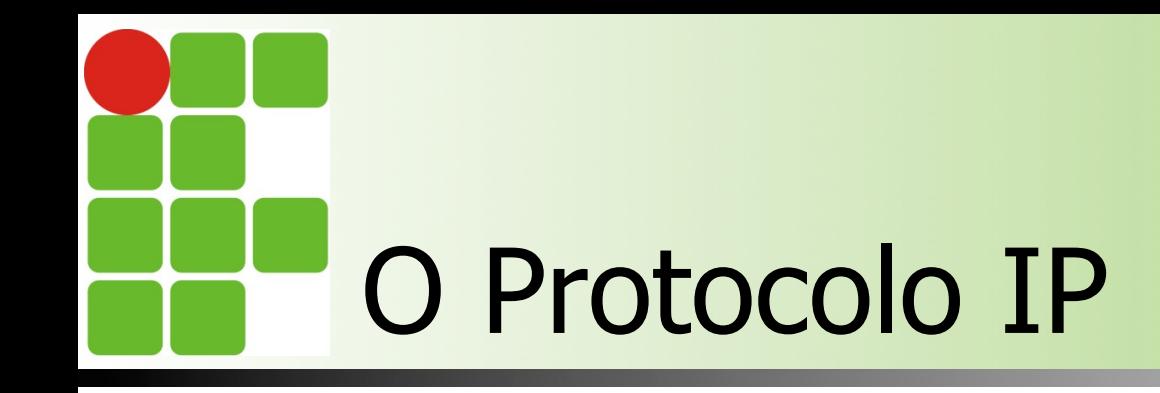

- **n IPs públicos são únicos, logo, uma** determinada subrede só existe em um determinado lugar
	- **Exemplo: a subrede 200.137.2.0/24** pertence unicamente ao IFRN
- **n Portanto, sabendo quem está ligado ao** IFRN e, por sua vez, a você, é possível acessar o site portal.ifrn.edu.br

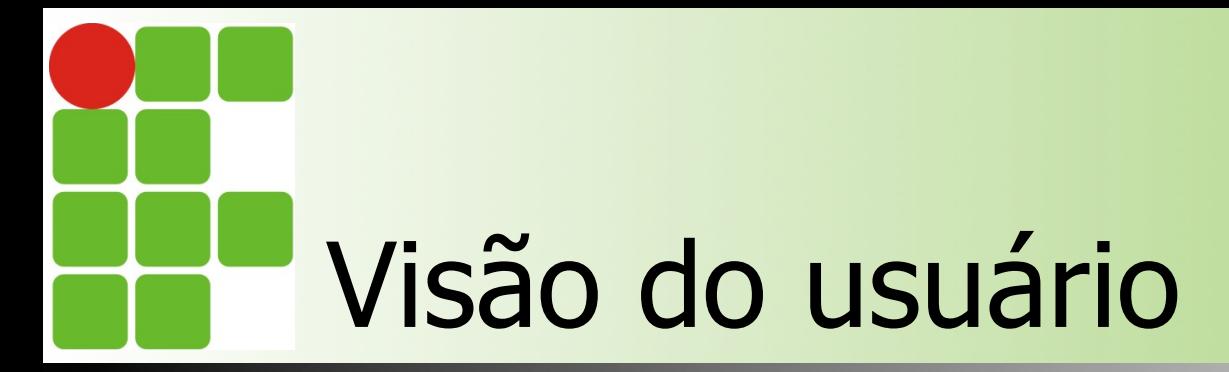

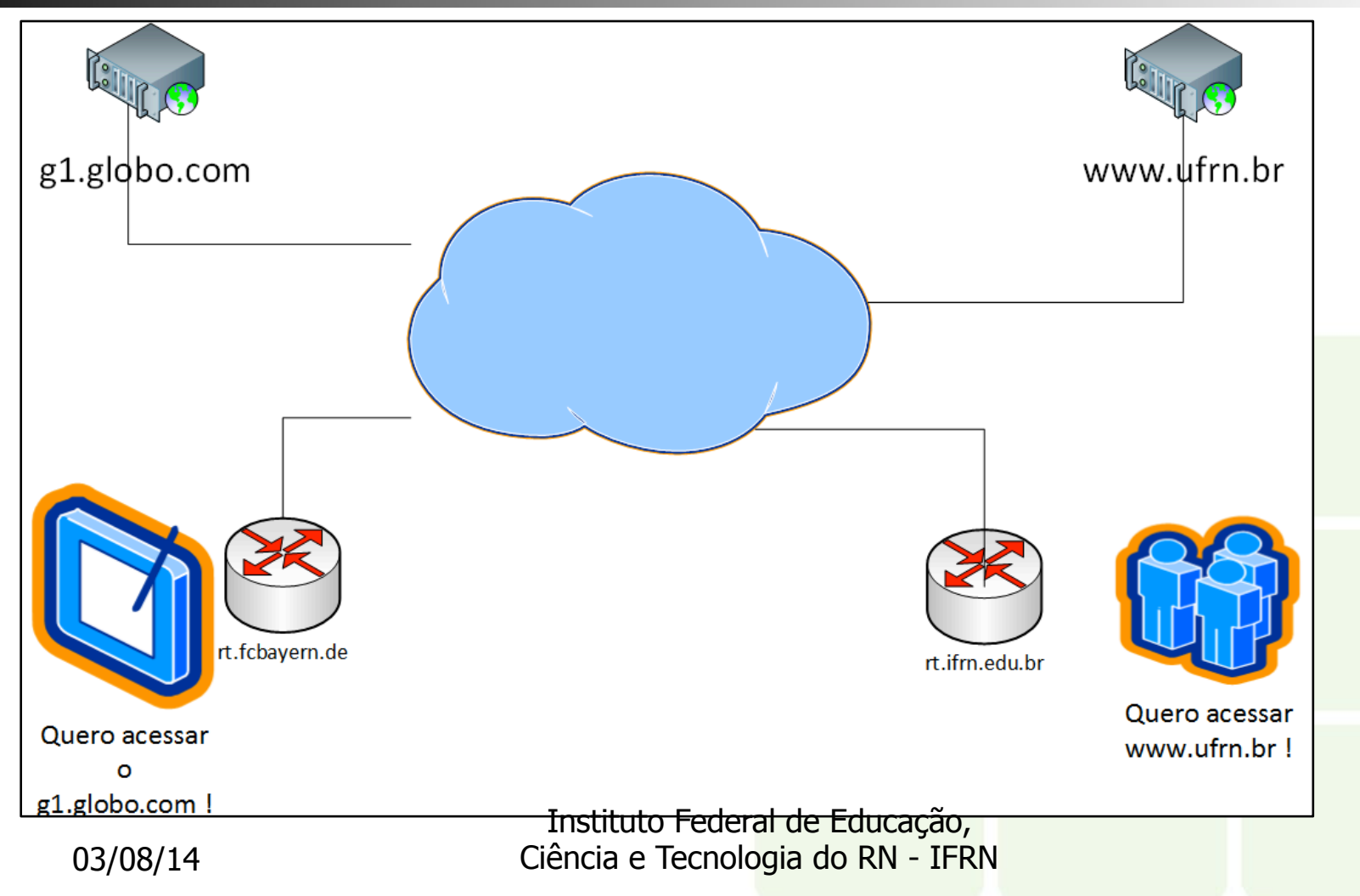

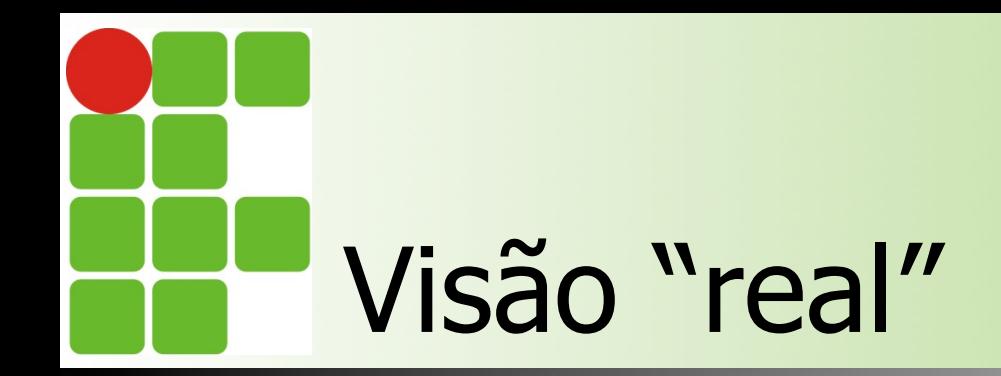

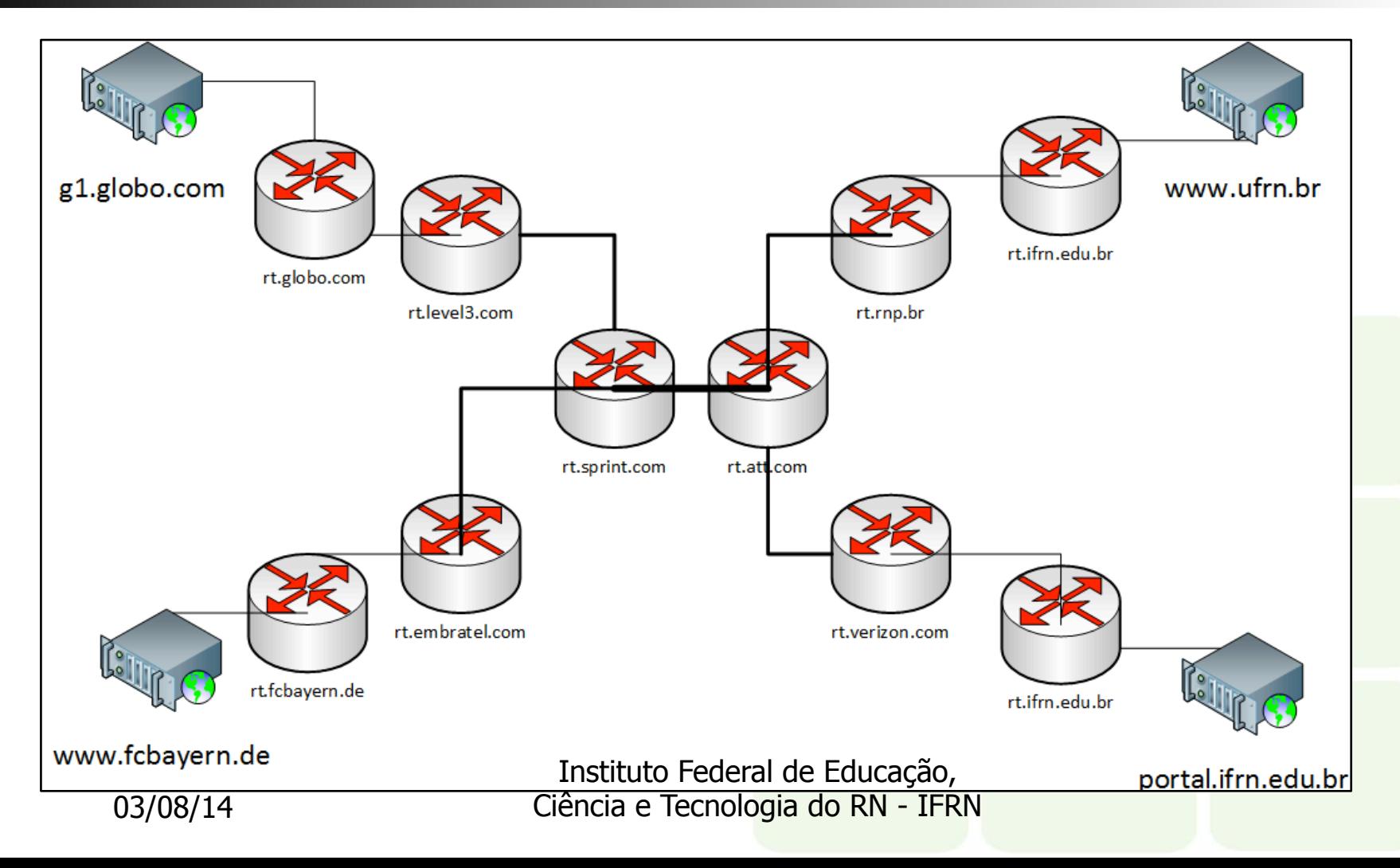

## Roteamento != Encaminhamento

#### Roteamento Encaminhamento

Define o "caminho" do tráfego

Utiliza algoritmos para "criar" os caminhos

É a ação de enviar o pacote para a interface de saída correta

Utiliza a tabela de roteamento para saber para qual porta o pacote deve ser enviado

Existem dois tipos de algoritmos

Utiliza menos recursos computacionais que o roteamento em si

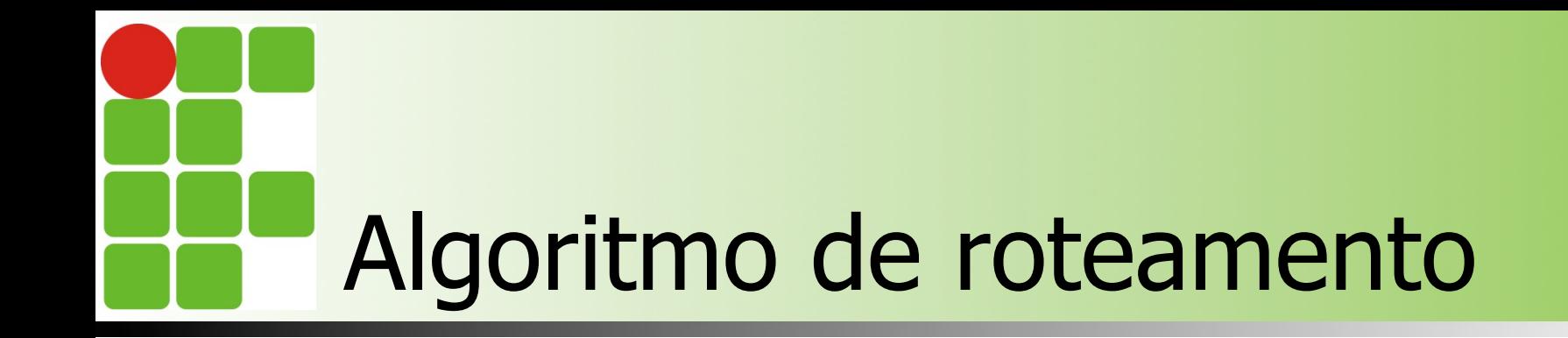

Calcula qual é o melhor caminho para cada subrede

Existem dois tipos

• Estado de link e vetor de distância

Pode ser estático ou dinâmico

Exemplo de algoritmo dinâmico: OSPF e RIP

Exemplo de algoritmo estático: na unha ! (caveira total) :D

# Roteamento estático

- O administrativo configura cada rota em cada roteador
- Alta probabilidade de erro humano
- **n** Trabalho muito custoso
	- **n Imagine configurar 30 roteadores, cada um** com **60** rotas !!
- n Única vantagem: baixo uso de recursos

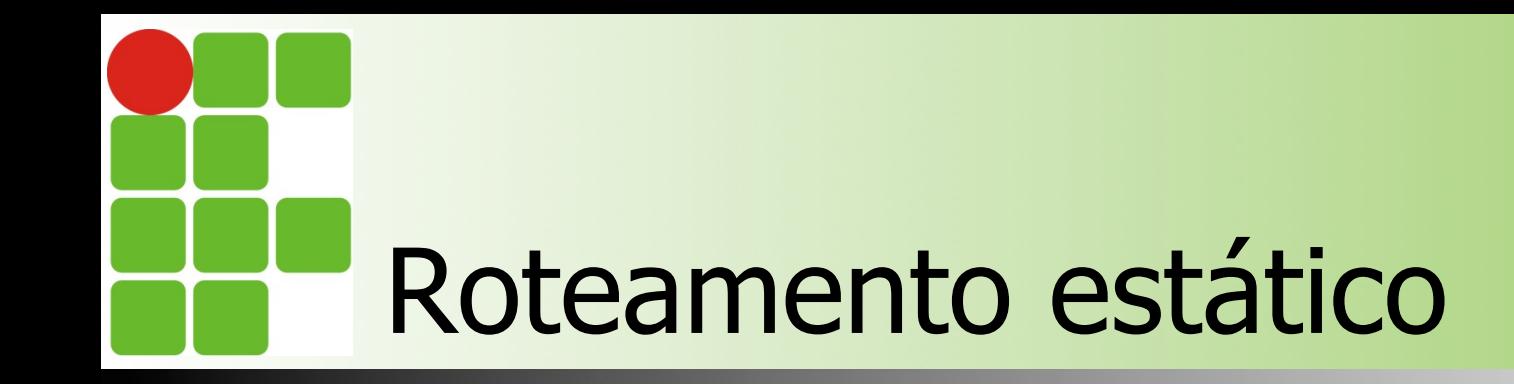

**n Simulação no Cisco Packet Tracer n** Topologia com 2 roteadores **n** Topologia com 4 roteadores

### n **Vamos simular :D**

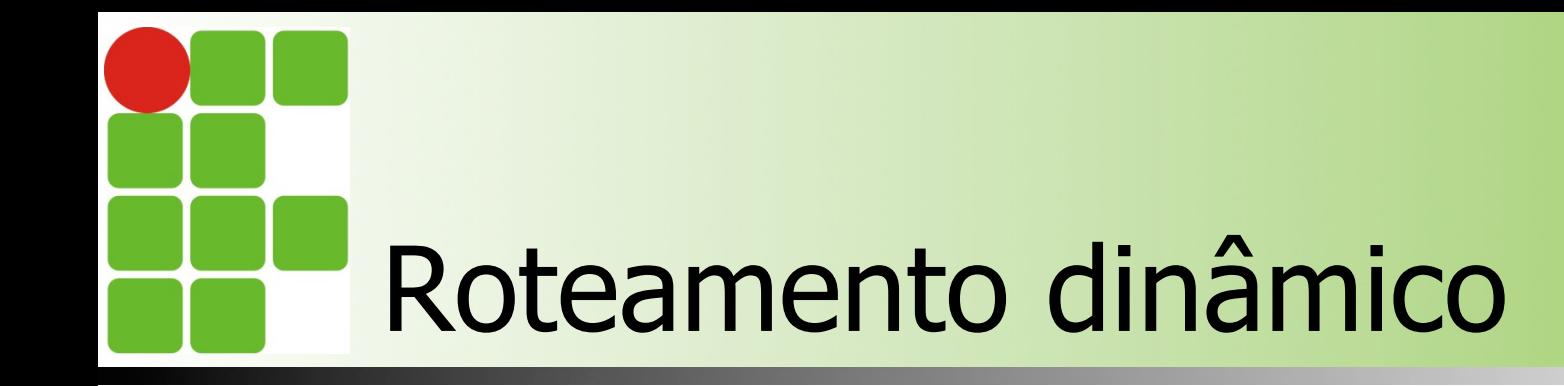

Cada roteador informa aos seus vizinhos sobre suas redes

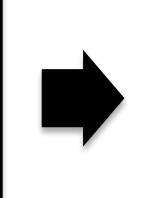

Calcula a melhor rota com base nas informações recebidas pelos seus vizinhos

Adiciona a rota na sua tabela de roteamento

# Como ele escolhe as rotas ?

- Cada algoritmo utiliza suas próprias métricas
	- O que é uma métrica ?
- **Existem duas classes de algoritmos** 
	- Estado de link (Link state) e Vetor de distância (Distance vector)
- **n** O roteador escolhe a melhor rota para um determinado destino

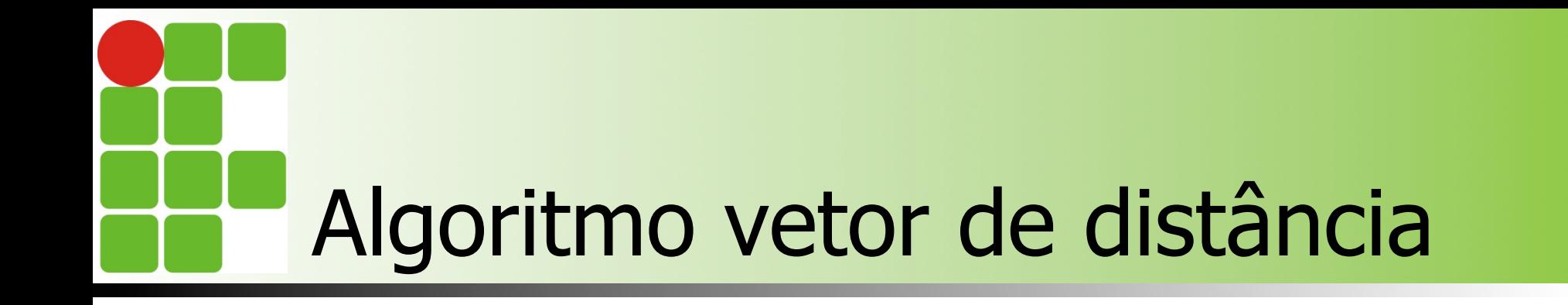

Utiliza a contagem de saltos como métrica

Utiliza menos recursos computacionais

Exemplo de algoritmo: RIP

Não leva nenhum critério sobre uso do link em consideração

## Routing Information Protocol (RIP)

■ Utiliza a contagem de salto como métrica

- $\blacksquare$  Limite de 15 saltos
- O que é um salto ??
- Utiliza a porta 520 UDP
- Muito utilizado no passado
- **RIPv1: Classfull**
- RIPv2: Classless

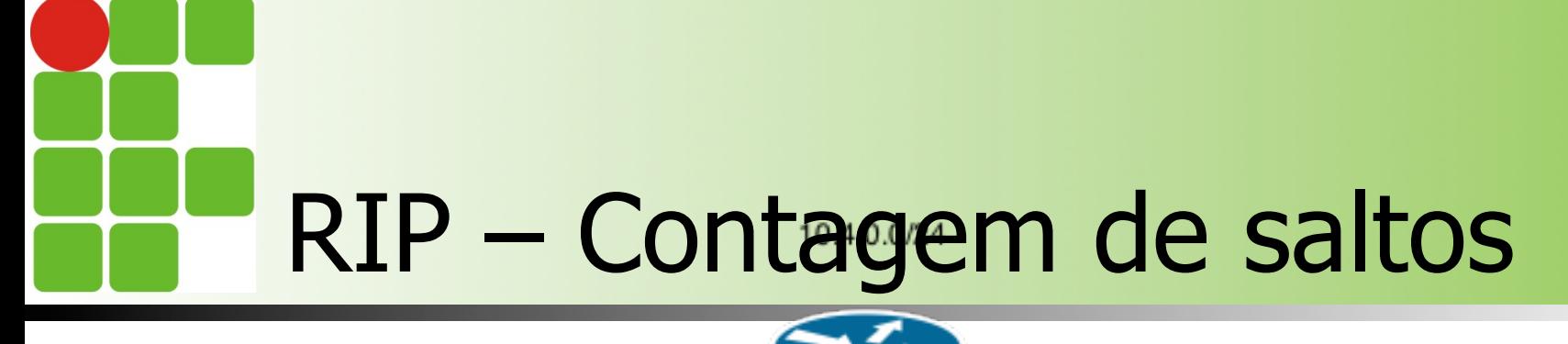

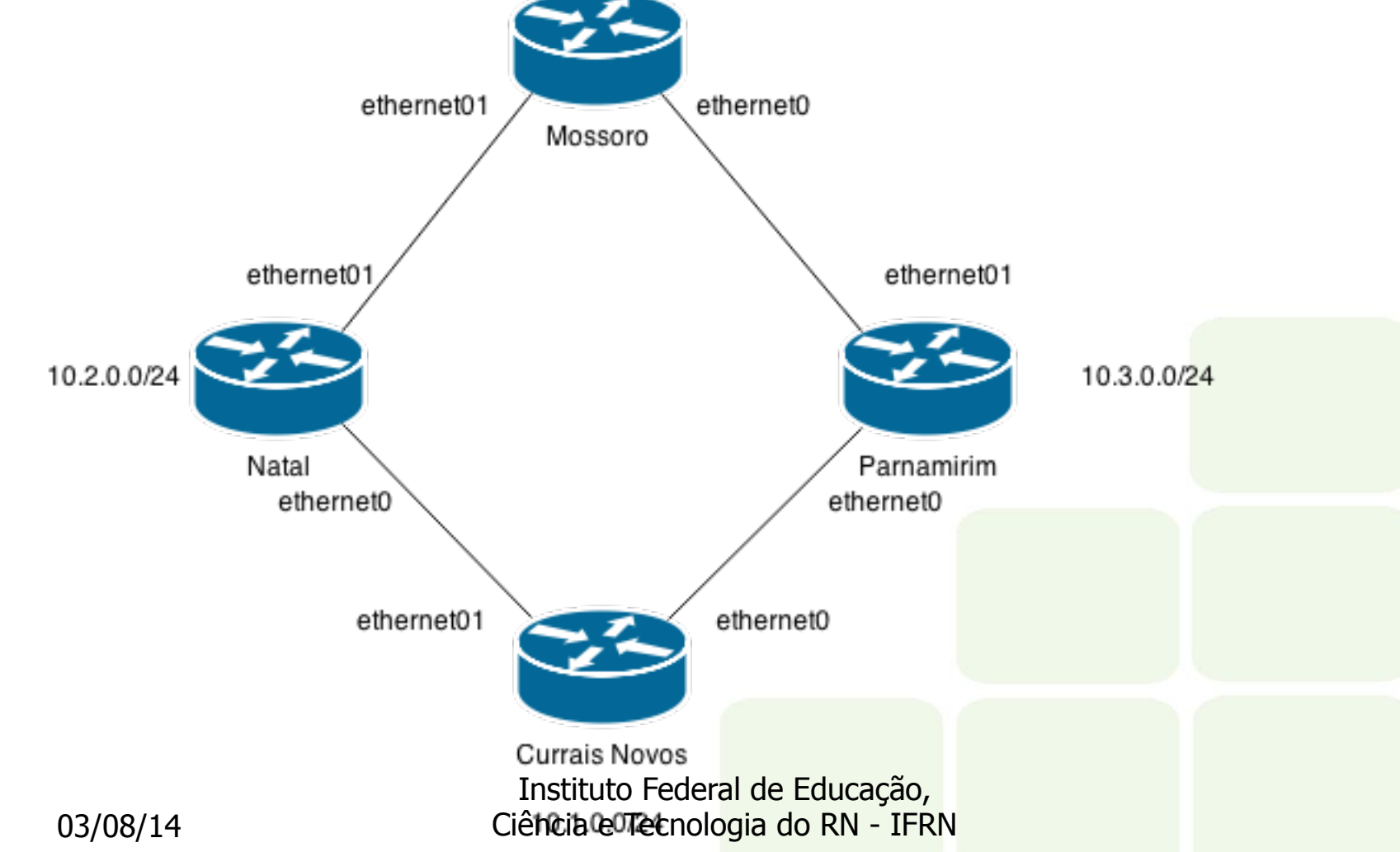

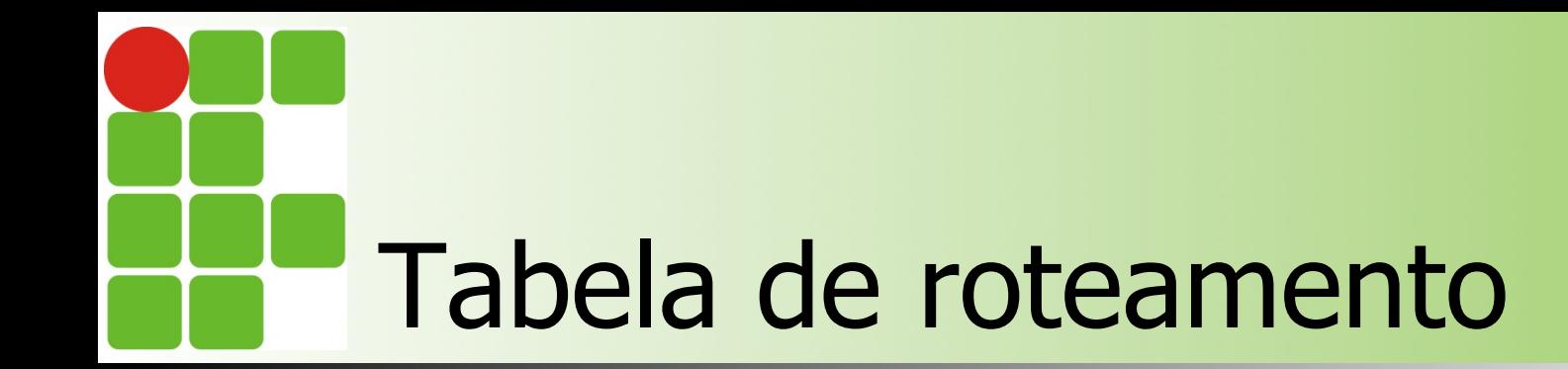

#### **Roteador de Currais Novos:**

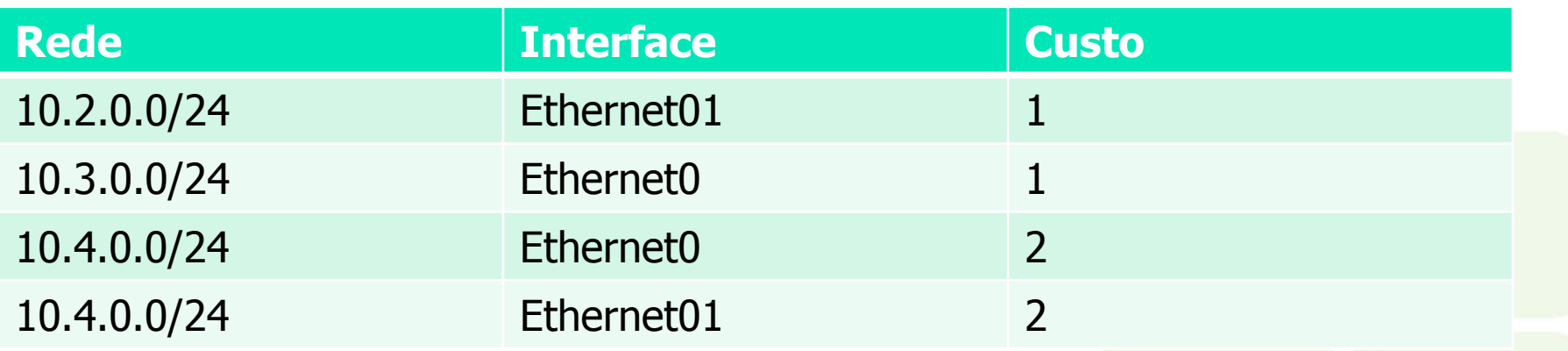

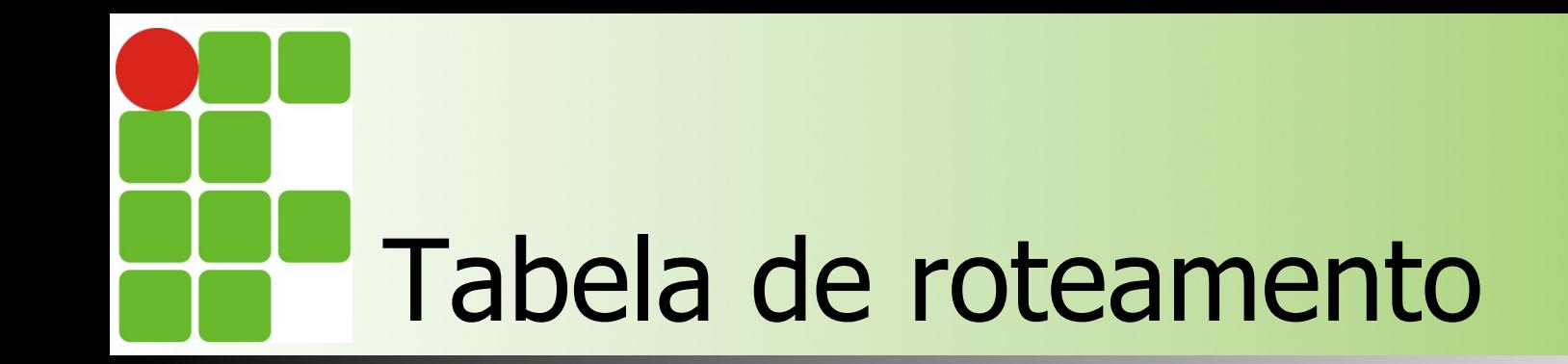

#### n Como seria a tabela de roteamento do roteador de Mossoró ?

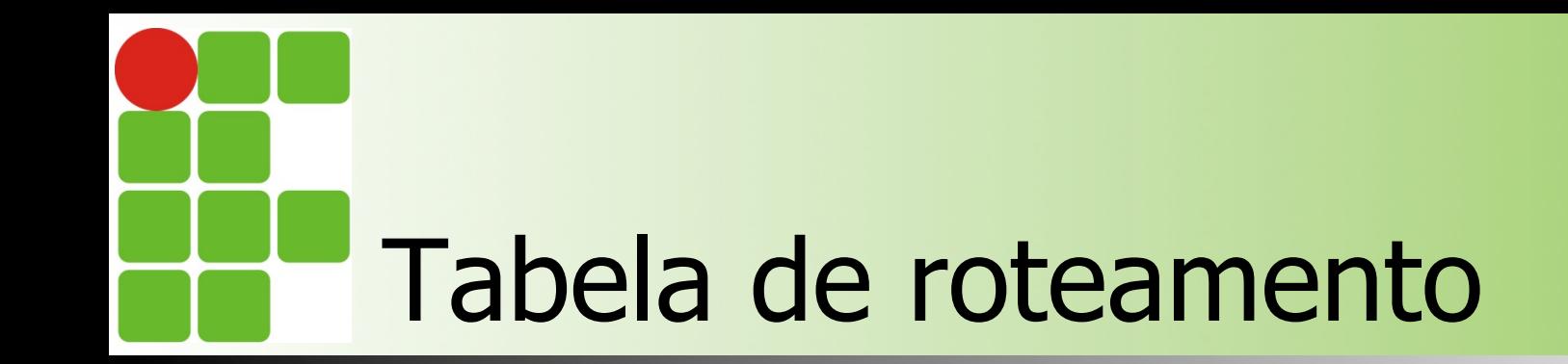

#### n Como seria a tabela de roteamento do roteador de Parnamirim ?

### Tabela de roteamento – nível Chuck Norris 10.4.12.0/22

Lajes

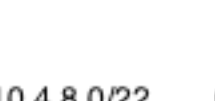

10.4.8.0/22 10.4.20.0/22 Santa Cruz Macau Natal - ZN 10.4.16.0/22 10.4.24.0/22 10.4.4.0/22 João Câmara Parnamirim Instituto Federal de Educação, Ciência e Tecnologia do RN - IFRN 03/08/14 10.4.0.0/22

## Tabela de roteamento

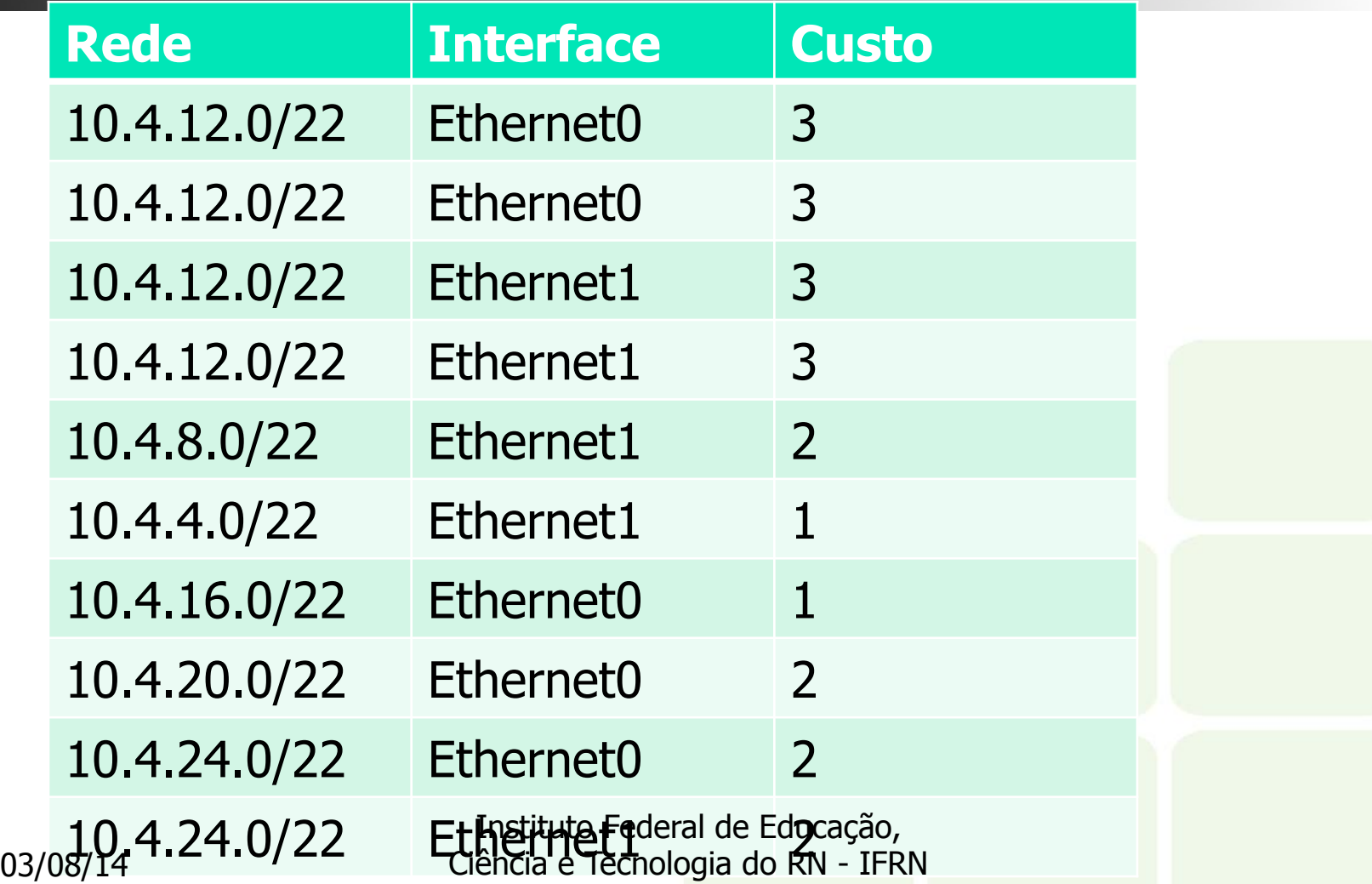

### Exemplo de topologia no Packet Tracer

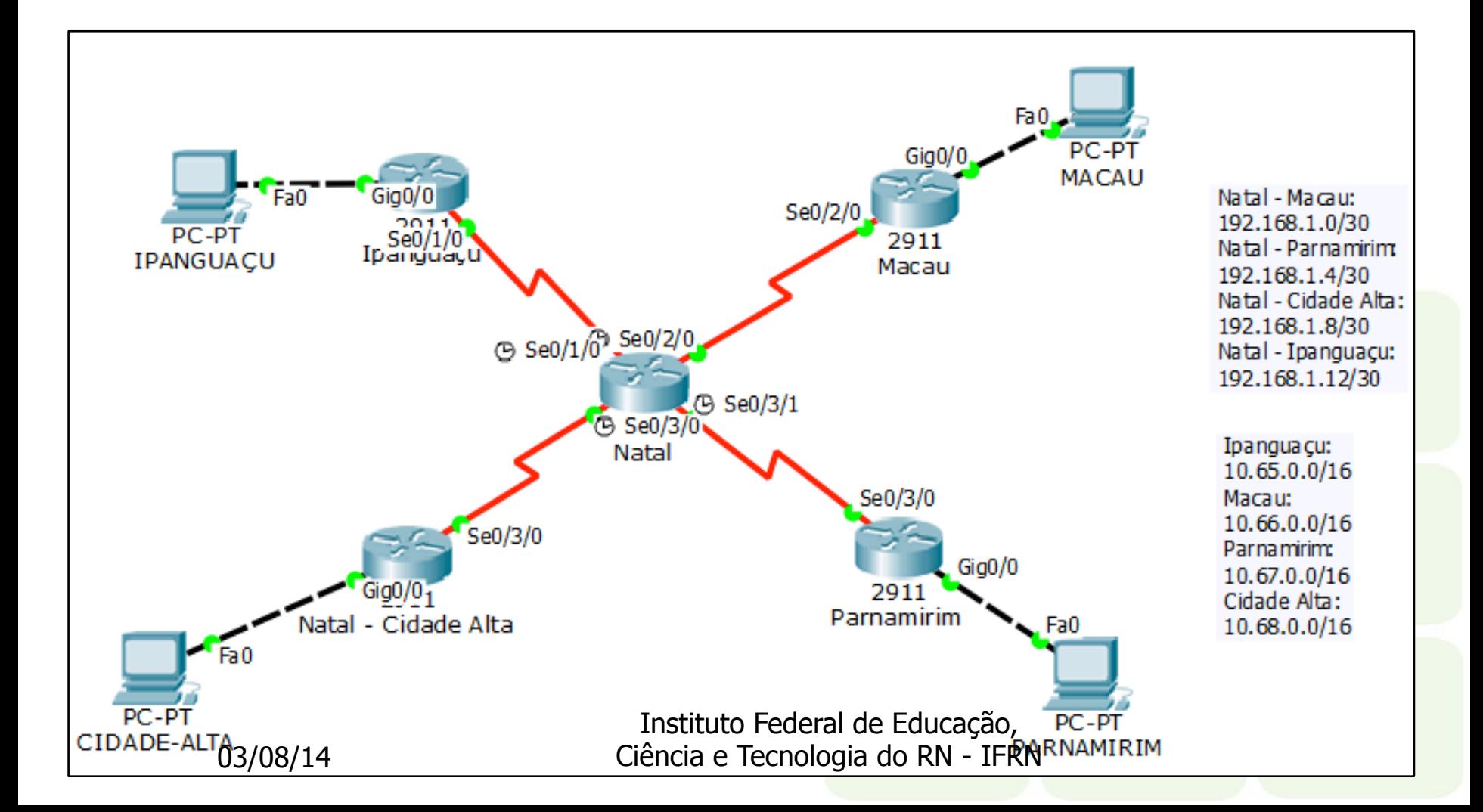

## Tabela de roteamento da topologia anterior

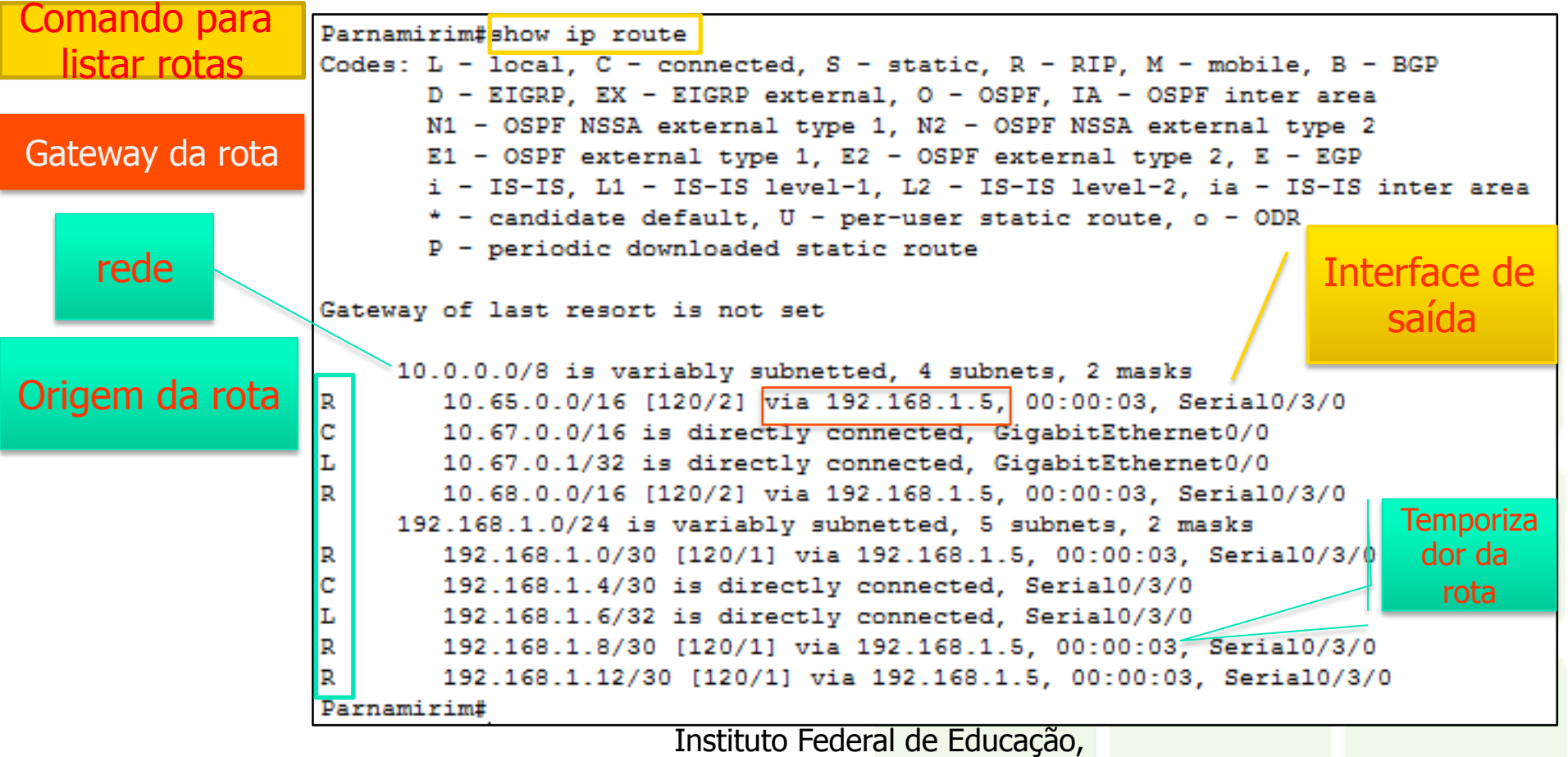

03/08/14

Ciência e Tecnologia do RN - IFRN

## Configuração no Packet Tracer

Adiciona o roteador

Configura suas interfaces

- ip address <IP e máscara>
- no shutdown

Configura o roteamento

• Router(config) #router rip

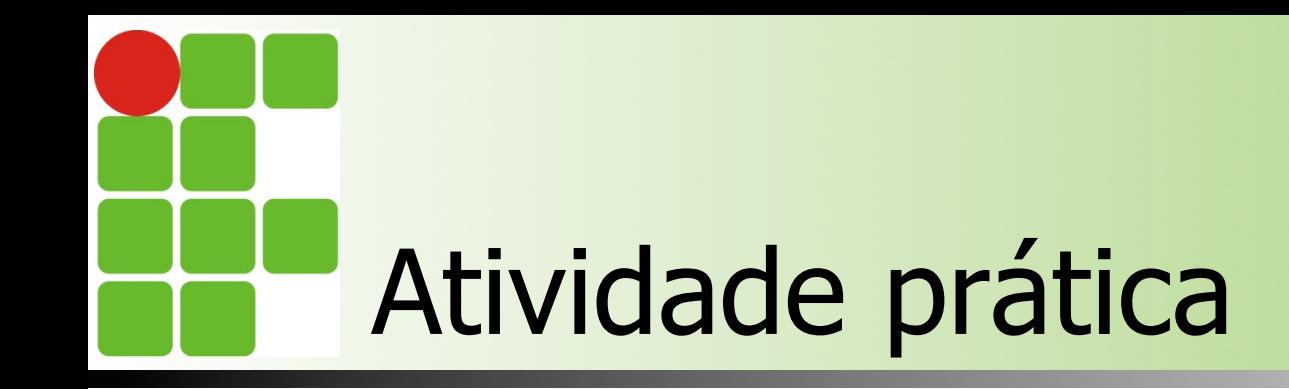

- **n** Simulação no packet tracer
- Cada dupla deverá montar sua própria topologia
	- **N** Versão aprendiz: apenas 2 roteadores;
	- **N** Versão aluno fera: 4 roteadores;
	- n Versão **Thundercats**: 8 roteadores.

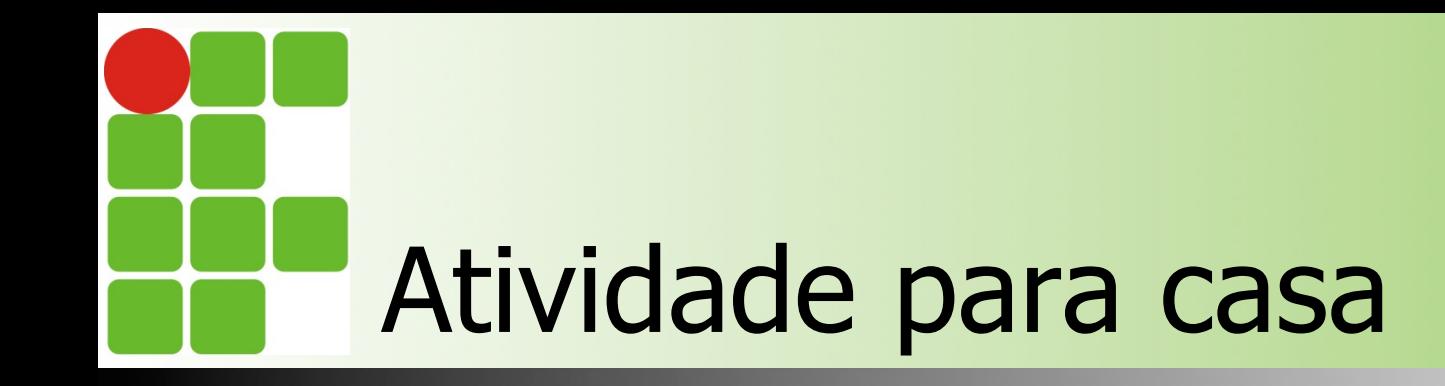

- **n** Pesquise três problemas do RIP
	- **Explique o problema**
	- **n** Como ocorre
	- Como resolver
- **Por qual(is) motivo o RIP ainda é** utilizado?
- **Refaça as topologias anteriores usando** apenas o roteamento estático

Instituto Federal de Educação, Ciência e Tecnologia do RN - IFRN

03/08/14

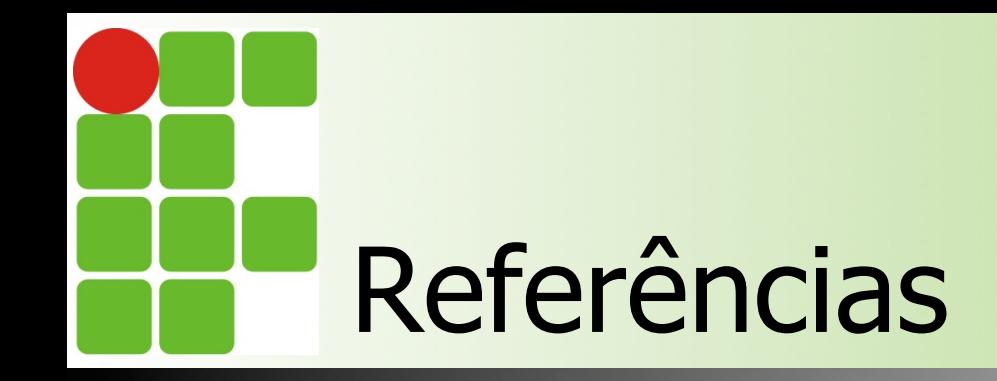

- Redes de Computadores e a Internet Uma abordagem Top-Down
	- Autores: James F. Kurose e Keith W. Ross
- Redes de Computadores
	- Autores: David J. Whetherall e Andrew S. Tanenbaum
- n http://blog.ccna.com.br
- n http://netfindersbrasil.blogspot.com.br
- http://www.teleco.com.br/tutoriais/tutorialredeipec1/ pagina\_4.asp
- http://www.gta.ufrj.br/grad/98\_2/aline/ripintro.html
- n http://tools.ietf.org/html/rfc2453
- n http://tools.ietf.org/html/rfc1723